Espace Entreprise Garosud 48 rue Claude Balbastre 34070 Montpellier

## **COMMENT VENIR ?**

#### **En bus**

**SSPOSUO** 

- Ligne 53 jusqu'à l'arrêt Georges ONSLOW.
- **Le bus s'arrête devant l'Espace Entreprise**

**Trouver mon [itinéraire](https://www.tam-voyages.com/ri/index.asp?rub_code=4&laction=&comDep=&keywordsDep=&pointDep=&comArr=&keywordsArr=Georges+Onslow+%28Arr%C3%AAt%29+-+MONTPELLIER&pointArr=5939%24Georges+Onslow%244%2434172&comVia=&keywordsVia=&pointVia=&laDate=23%2F03%2F2023&typeDate=68&lHeure=11&laMinute=25&critereRI=1&walkDistance=2000&bikeDistance=10&carDistance=20&search=Lancer+la+recherche&clear=&noscript=1)**

#### **En Vélo**

Depuis chez vous, prendre votre vélo et la direction de : Espace Entreprise Garosud, 48 rue Claude Balbastre, 34070 Montpellier

**Trouver mon [itinéraire](https://geovelo.app/fr/route/?bike-type=own&c=3.861390%2C43.573240&e-bike=false&steps=&to=3.861390%2C43.573240&z=15.00)**

### **En Covoiturage**

[www.garosud.cafe](http://www.garosud.cafe/)

Autoroute A709 - Sortie 31 Montpellier-Ouest, D132

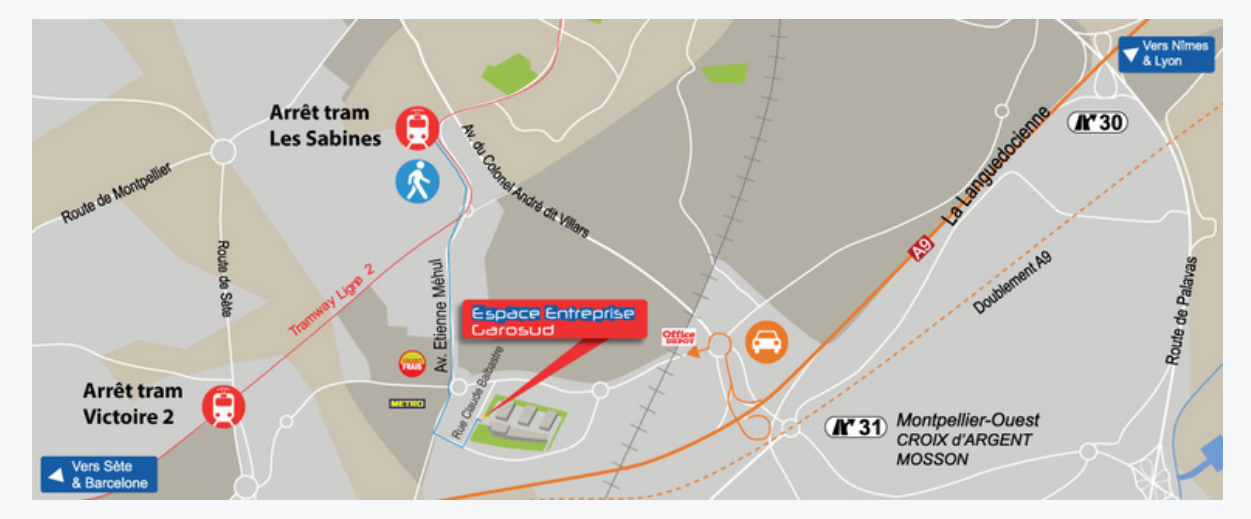

**Trouver mon [itinéraire](https://www.google.com/maps/place/Espace+Entreprise+Garosud/@43.5730798,3.8617361,17z/data=!3m1!4b1!4m6!3m5!1s0x12b6ae2a0df8e5b9:0x431192eb6ea12256!8m2!3d43.5730798!4d3.8617361!16s%2Fg%2F11b5w6jkgm?hl=fr)**

# **OÙ MANGER ?**

Espace Entreprise dispose d'un restaurant sur place :

Restaurant Espace Entreprise, ouvert dès 8h

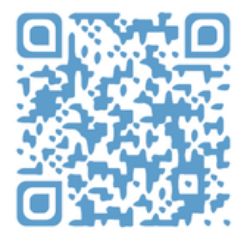